# **eole-postgresql - Tâche #33459**

Scénario # 33348 (Terminé (Sprint)): postgresql : implémentation de hostssl

# **implémentation de hostssl dans le pg\_hba.conf**

29/11/2021 15:06 - Vincent Chavanon

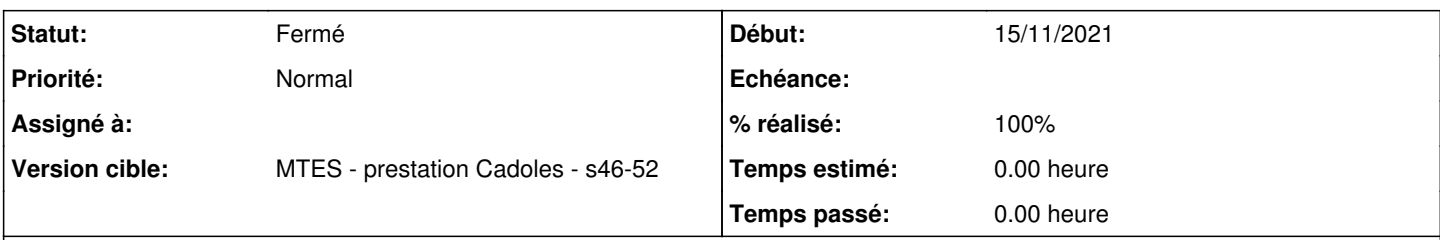

# **Description**

eole-postgresql (et eole-db) ne permettent aujourd'hui de ne spécifier pour postgresql que 2 types de connections : local ou host. il serait intéressant de pouvoir utiliser en complément le type hostssl, afin de pouvoir configurer un serveur à n'accepter que ce type de connection.

On peut imaginer que la définition des permissions pour les rôles intègre une nouvelle variable Eole "n'autoriser que les connections ssl" de type oui/non

#### **Révisions associées**

## **Révision 3de1ede8 - 13/12/2021 15:01 - Matthieu Lamalle**

ajout option connexion ssl ref #33459

### **Révision fd722ea0 - 13/12/2021 15:05 - Matthieu Lamalle**

ajout option connexion ssl ref #33459

#### **Révision 544e4928 - 07/01/2022 16:01 - Laurent Gourvenec**

Utilisation de hostssl si on est en SSL only

Ref: #33459

## **Révision 0a55c38f - 10/02/2022 10:38 - Emmanuel GARETTE**

prise en compre de hostssl dans eole-db (ref #33459)

#### **Historique**

#### **#1 - 13/12/2021 11:33 - Matthieu Lamalle**

VincentC: en fait, l'idée serait plutot d'ajouter une variable commune pour toutes les entrées : "voulez vous faire du ssl O/N". Et selon la réponse, soit on met du host partut (comme c'est aujourd'hui le cas), soit on met du hostssl partout.

VincentC: faire du ssl sur certaines entrées et pas d'autres ne nous semble pas tres cohérent, et ca ajouterait une option en plus par entrée.

# **#2 - 13/12/2021 15:12 - Matthieu Lamalle**

*- Statut changé de Nouveau à En cours*

## **#3 - 15/12/2021 14:42 - Matthieu Lamalle**

*- Statut changé de En cours à À valider*

#### **#4 - 20/12/2021 15:22 - Joël Cuissinat**

*- Statut changé de À valider à Nouveau*

eole-postgresql\$ git merge 2.8.0/master Fusion automatique de dicos/22\_postgresql.xml Fusion automatique de tmpl/pg\_hba.conf CONFLIT (contenu) : Conflit de fusion dans tmpl/pg\_hba.conf La fusion automatique a échoué ; réglez les conflits et validez le résultat.

### **#5 - 03/01/2022 09:30 - Matthieu Lamalle**

*- Statut changé de Nouveau à À valider*

#### **#6 - 05/01/2022 17:30 - Vincent Chavanon**

## *- Statut changé de À valider à En cours*

bonjour,

Je constate un soucis avec l'implémentation de hostssl en 2.7.2 : (et le paquet est passé en stable aujourd'hui) :

malgré que la variable set\_pg\_role\_perms soit positionnée à "oui", j'ai le pg\_hba.conf suivant :

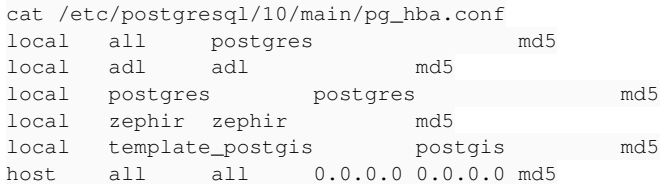

je pense que /usr/share/eole/posttemplate/01-eoledb (entre autres) a sa part de responsabilité

#### **#7 - 10/01/2022 14:23 - Laurent Gourvenec**

Ça devrait être bon maintenant. Il y avait un petit oubli dans la fonction qui génère le fichier de conf.

### **#8 - 10/01/2022 14:23 - Laurent Gourvenec**

*- Statut changé de En cours à À valider*

## **#9 - 10/01/2022 14:23 - Laurent Gourvenec**

*- % réalisé changé de 0 à 100*

## **#10 - 24/01/2022 11:54 - Vincent Chavanon**

*- Statut changé de À valider à En cours*

*- % réalisé changé de 100 à 0*

bonjour,

Il y a toujours un soucis : cette fois, il n'y a plus d'entrées "host" dans le pg\_hba.conf :

root@seth:~CreoleGet pg\_ssl\_only non

root@seth:~# cat /etc/postgresql/10/main/pg\_hba.conf local all postgres md5 local adl adl md5 local postgres postgres md5<br>local zephir zephir md5 local zephir zephir md5<br>local template\_postgis postgis local template\_postgis postgis md5 host all all  $0.0.0.0$  0.0.0.0 md5

root@seth:~# CreoleGet pg\_ssl\_only oui

root@seth:~# reconfigure

root@seth:~# cat /etc/postgresql/10/main/pg\_hba.conf local all postgres md5<br>local adl adl md5 local adl adl md5 local postgres postgres md5<br>local zeohir zeohir md5 local zephir zephir md5<br>local template postgis postgis local template\_postgis postgis md5 root@seth:~#

## **#11 - 07/02/2022 18:17 - Emmanuel GARETTE**

J'ai testé sur 2.7.2 et 2.8.1 avec et sans eole-db. Je n'ai aucune ligne dans aucun cas qui ressemble à la ligne :

host all all 0.0.0.0 0.0.0.0 md5

#### **#12 - 08/02/2022 08:27 - Vincent Chavanon**

bonjour,

Ces parametres sont issus de la conf du serveur : par defaut, nous poussons via la variante la création d'une base et d'un role de connexion avec droits là.

En PJ, le .eol d'un serveur

## **#13 - 08/02/2022 08:27 - Vincent Chavanon**

*- Fichier zephir\_config\_301.eol ajouté*

#### **#14 - 08/02/2022 08:31 - Vincent Chavanon**

on a donc naturellement un pg\_hba.conf correspondant au 1er fichier décrit dans #10. Un CreoleSet pg\_ssl\_only oui suivi d'un reconfigure devrait remplacer la directive "host" par un "hostssl", et ce n'est pas le cas.

#### **#15 - 10/02/2022 10:32 - Emmanuel GARETTE**

Pour reproduire :

installer eole-db sur Zéphir.

exécuter ce script :

```
from creole.loader import creole_loader
from creole.loader import creole_loader, config_save_values
c = creole_loader(rw=True)
c.creole.postgresql.pg_additional_db = 'oui'
c.creole.postgresql.pg_additional_db_name.pg_additional_db_name = ["adl"]
c.creole.postgresql.pg_additional_db_name.pg_additional_db_template[0] = 'postgis'
c.creole.postgresql.pg_additional_db_name.pg_additional_db_admin[0] = 'adl'
c.creole.postgresql.pg_additional_db_name.pg_additional_db_admin_createrole[0] = 'oui'
c.creole.postgresql.pg_additional_db_name.pg_additional_db_admin_superuser[0] = 'oui'
c.creole.postgresql.pg_additional_role = 'oui'
c.creole.postgresql.pg_additional_role_name.pg_additional_role_name = ["adl"]
c.creole.postgresql.pg_additional_role_name.pg_additional_role_pwd[0] = "manuelle" 
c.creole.postgresql.pg_additional_role_name.pg_additional_role_superuser[0] = "oui" 
c.creole.postgresql.set_pg_role_perms = 'oui'
c.creole.postgresql.pg_role_perms.pg_role_perms = ['all']
c.creole.postgresql.pg_role_perms.pg_role_perms_name[0] = 'all'
c.creole.postgresql.pg_role_perms.pg_role_perms_object[0] = 'all'
c.creole.postgresql.pg_role_perms.pg_role_perms_source_ip[0] = '0.0.0.0'
c.creole.postgresql.pg_role_perms.pg_role_perms_source_netmask[0] = '0.0.0.0'
```
config\_save\_values(c, 'creole')

Puis reconfigure

## **#16 - 10/02/2022 10:40 - Emmanuel GARETTE**

*- Assigné à mis à Emmanuel GARETTE*

*- % réalisé changé de 0 à 100*

Après mise à jour les lignes "hostssl" bien bient présente.

# **#17 - 10/02/2022 10:40 - Emmanuel GARETTE**

*- Statut changé de En cours à Résolu*

# **#18 - 10/02/2022 12:04 - Vincent Chavanon**

*- Statut changé de Résolu à Fermé*

- *Assigné à Emmanuel GARETTE supprimé*
- *Restant à faire (heures) mis à 0.0*

recetté sur une eole 2.8.1 vairante geomatique : OK

## **Fichiers**

zephir\_config\_301.eol 10,6 ko 08/02/2022 Vincent Chavanon